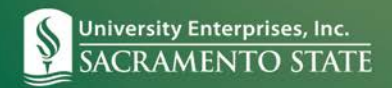

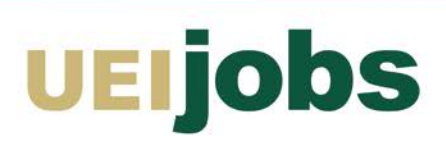

## **Job Posting Field Definitions**

This document describes all of the fields (required and non-required) in the posting template. Required fields are in **BOLD**.

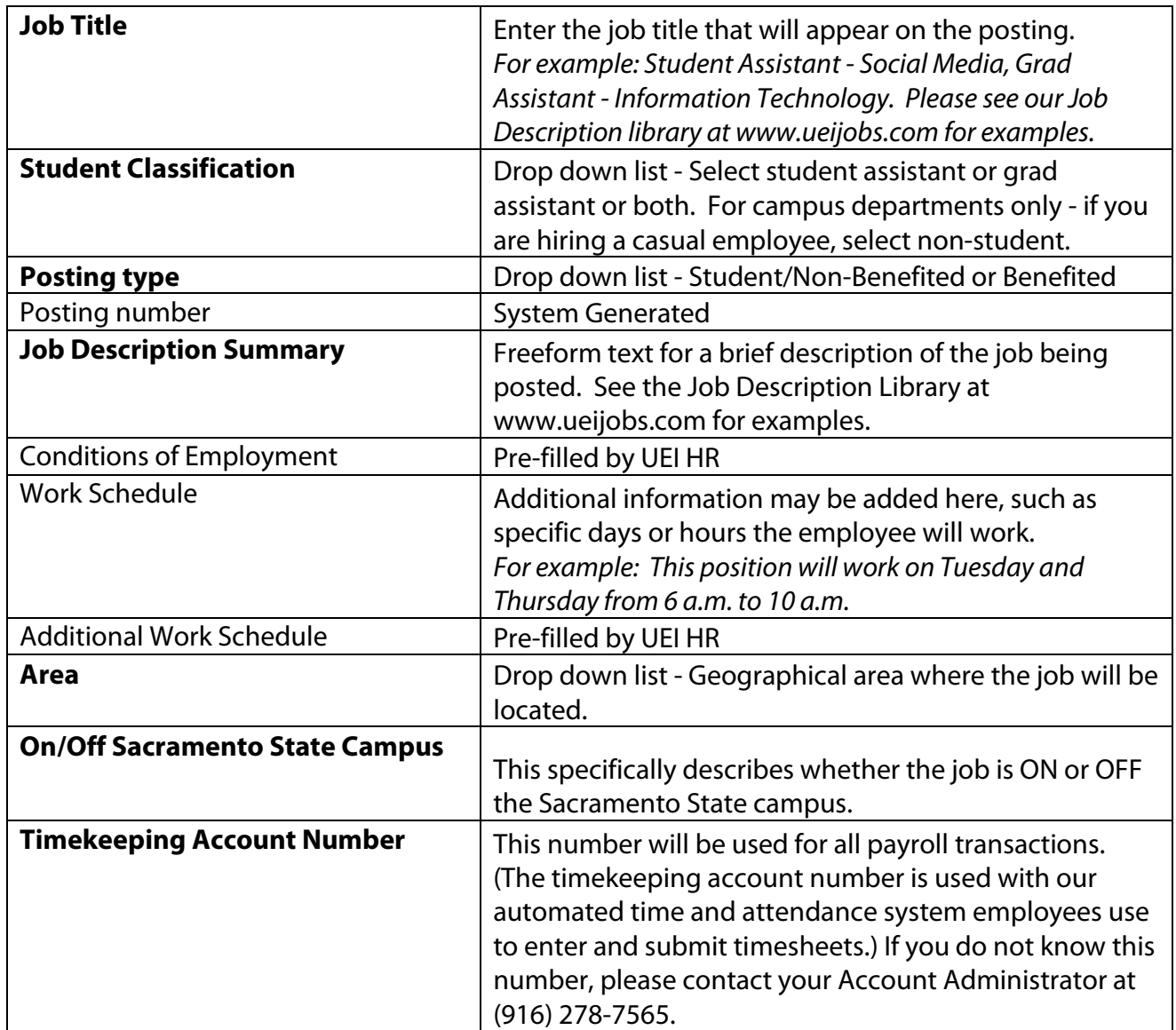

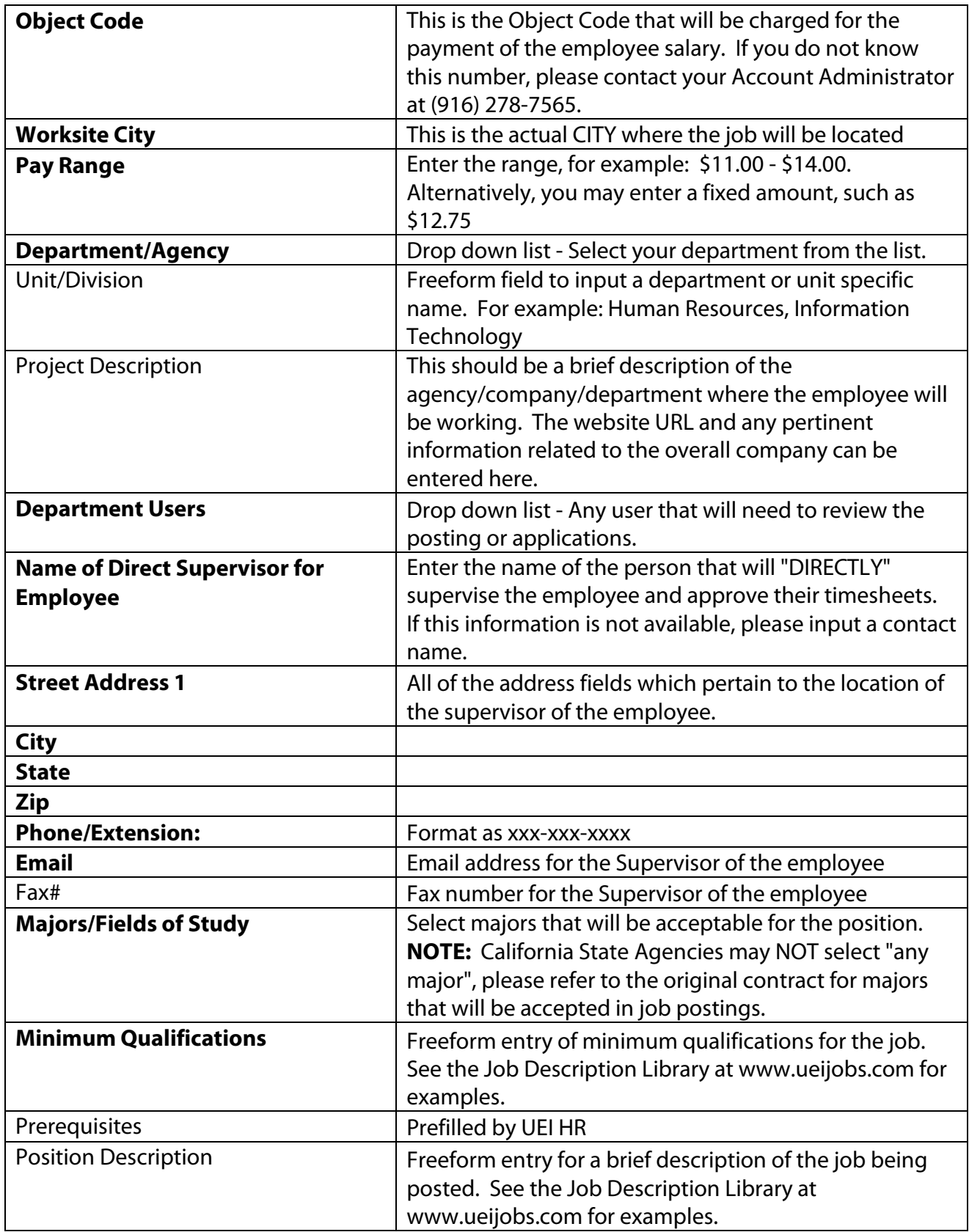

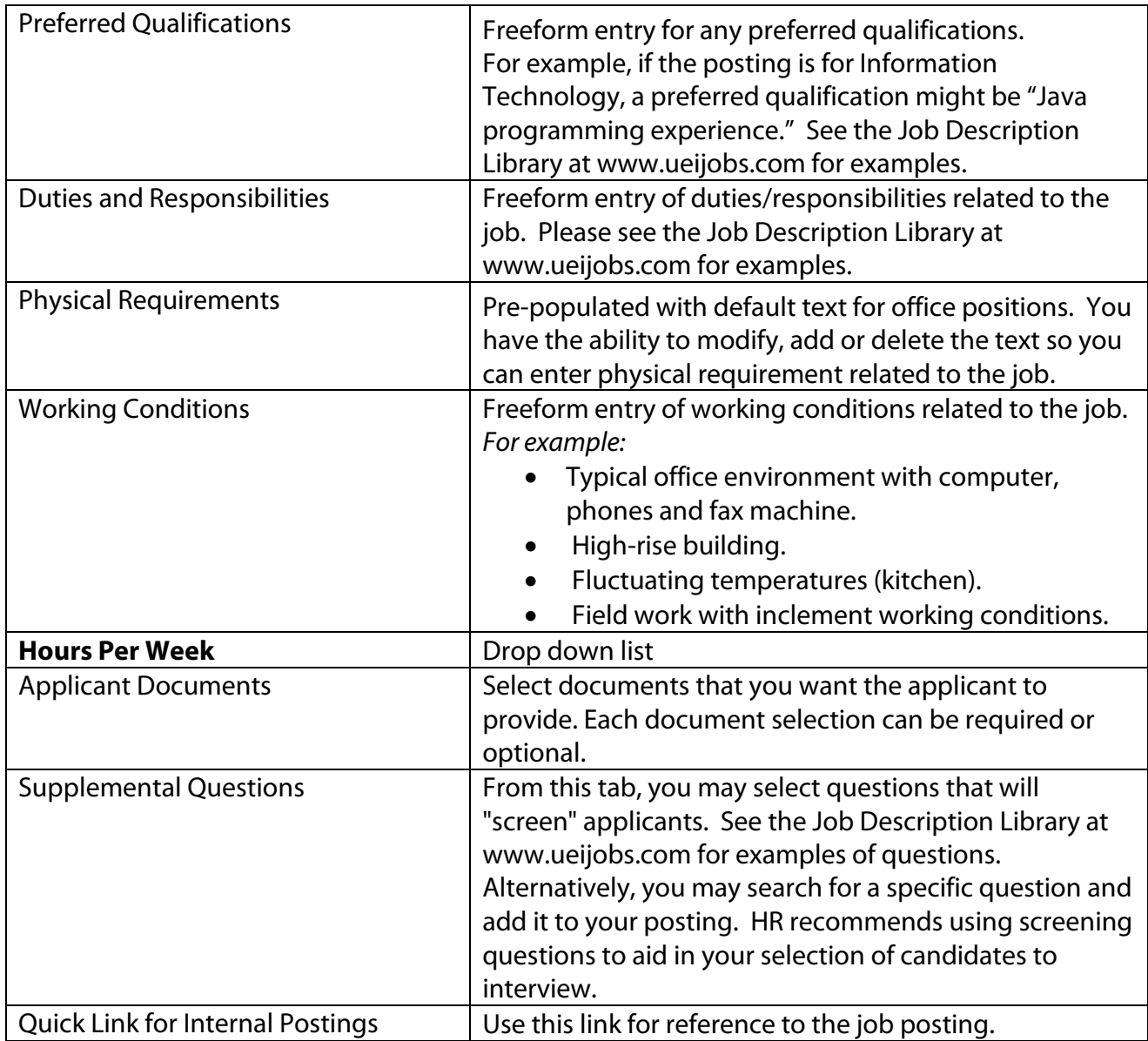